## INDIAN INSTITUTE OF INFORMATION TECHNOLOGY DESIGN AND MANUFACTURING (IIITDM) KANCHEEPURAM

## INTRODUCTION OF NEW COURSE

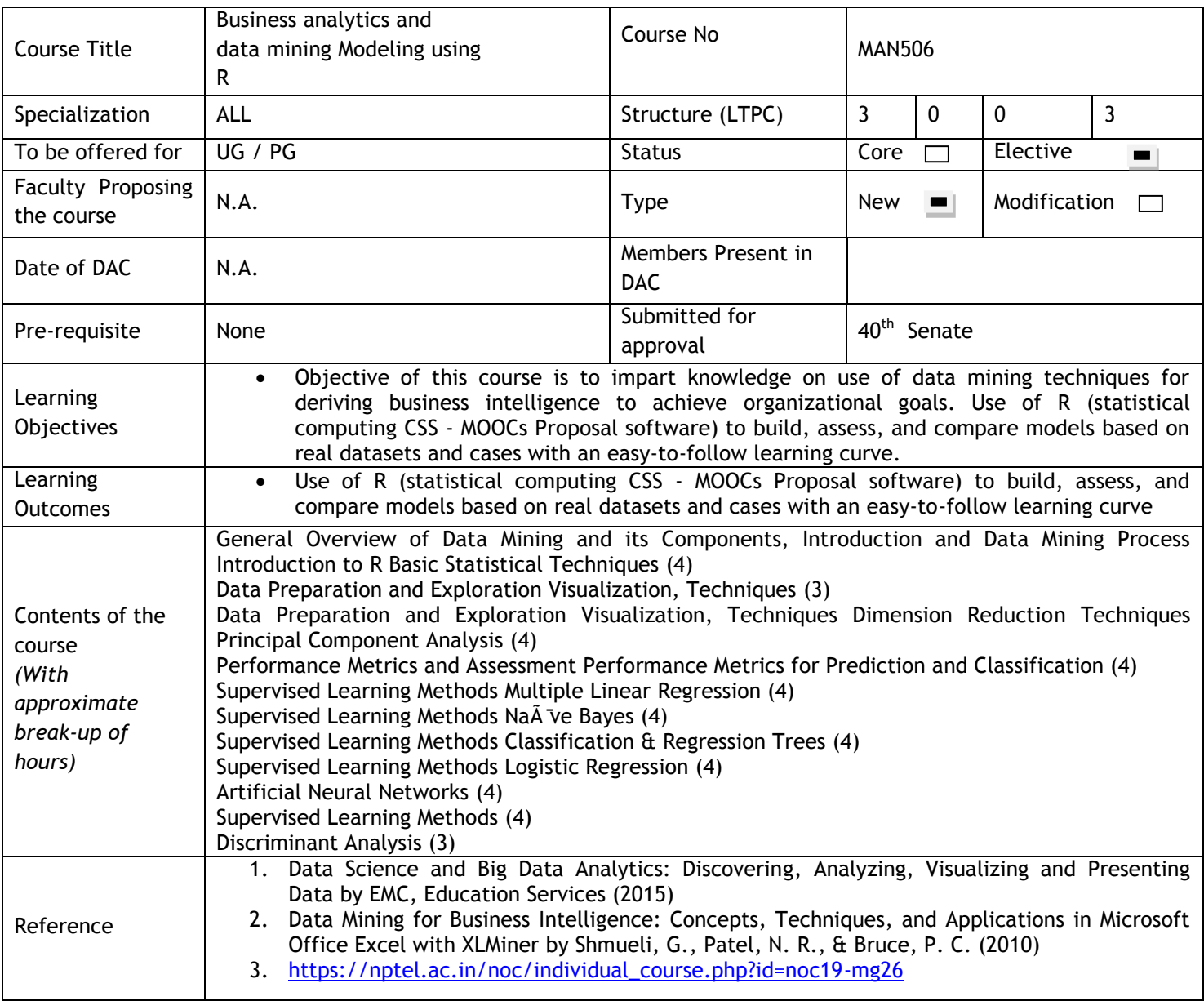